#### **Introductory Assembly Language**

Thorne : Chapter 3, Sections 7.1, 13.1, Appendix V.A (Irvine, Edition IV : 4.1, 4.2, 6.2 7.2, 7.3, 7.4)

#### **Intel 8086 Assembly Instructions**

- $\bullet$  Assembly instructions are readable forms of machine instructions
	- They use **mnemonics** to specify operations in a human-oriented short form
	- Examples

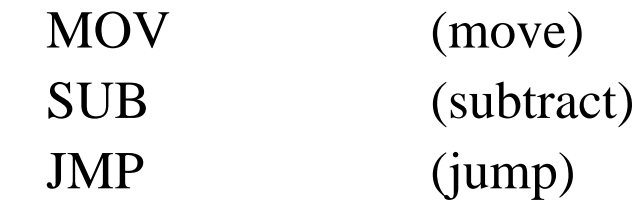

- $\bullet$  Instructions have two aspects : operation and operands
	- Operation (Opcode): how to use state variable values
	- operands: which state variables to us
- • Operands can be specified in a variety of ways that are called addressing modes
	- Simple modes: register, immediate, direct
	- More powerful: indirect

#### SYSC3006 2

# **Sample Instructions**

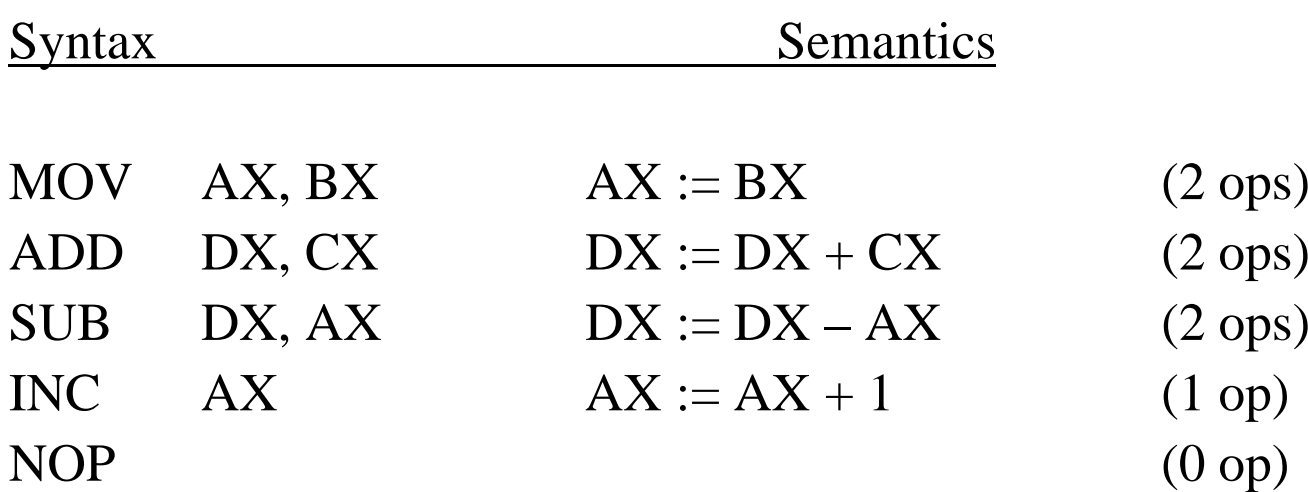

Instructions with two operands : destination (dest), source (src)

MOV AX, BX  $\uparrow$  $\uparrow$  $\uparrow$ Operation operand (dest), operand (src) (Opcode) (Order of dest and src is important, Must know on exams)

# **Instruction Syntax : Operand Compatibility**

- For all instructions with two operands, the two operands must be compatible (same size).
	- $-$  In high level languages : type checking
	- In assembly : same size
- $\bullet$ Examples :

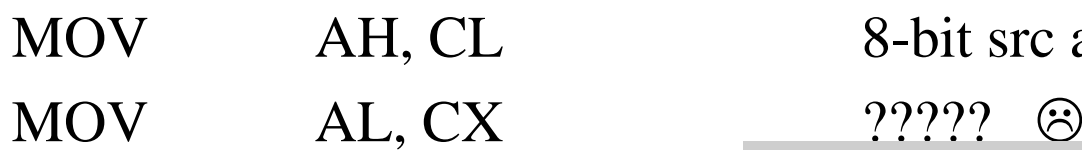

MOV AH, CL 8-bit src and dest  $\odot$ Example uses register mode, but compatibility is required for all addressing modes to come.

# **Addressing Modes**

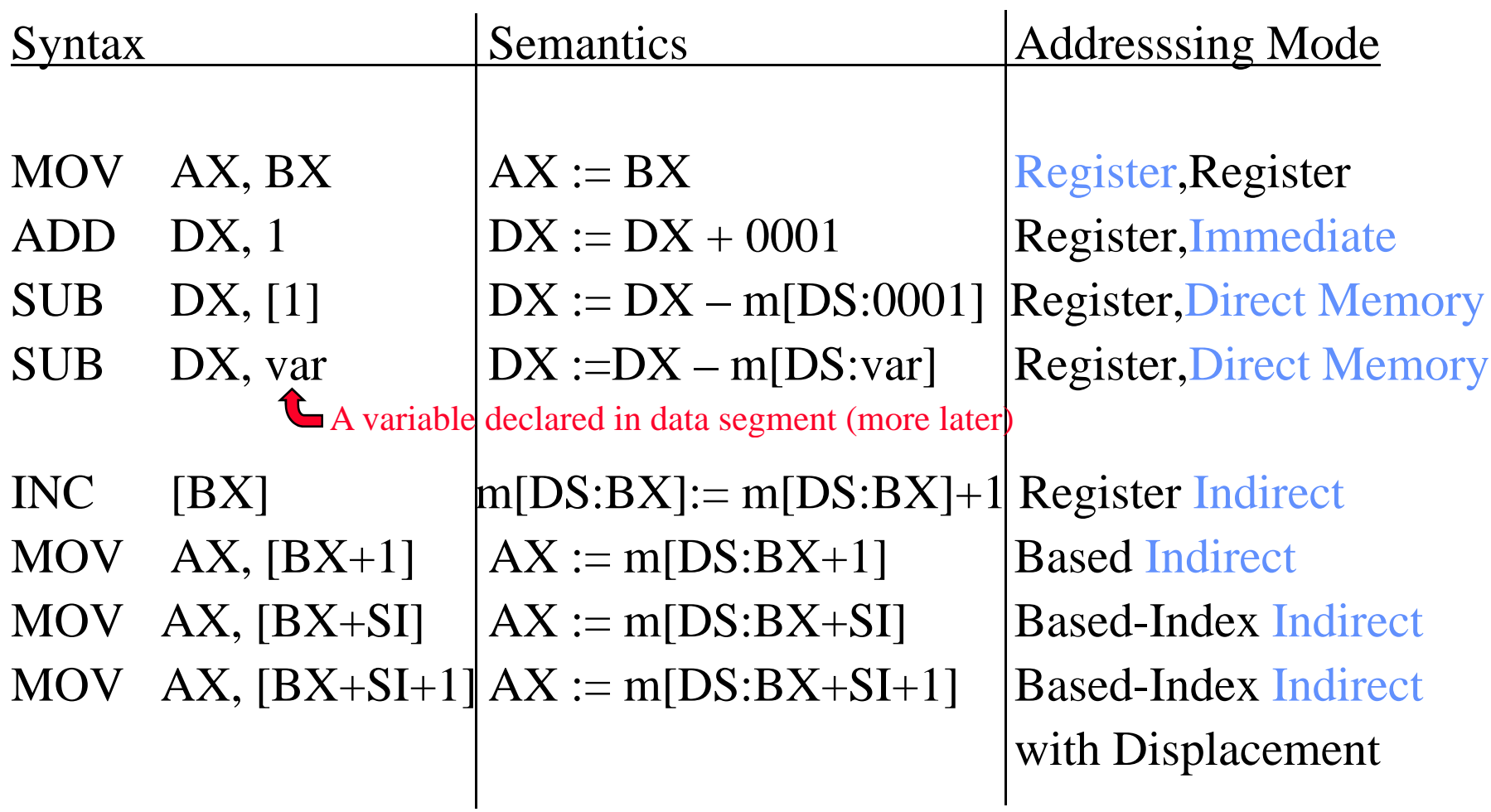

#### **Addressing Mode : (1) Register**

**Register mode** allows a register to be specified as an operand As a source operand : Instruction will copy register value As a destinati destination: write value to register

**Exam ple** : MOV AX, DX both dest and src register addressing mode for  $AX := DX$ Contents of DX is copied to AX

## **Addressing Mode : (2) Immediate Immediate**

- **Immediate mode** allows a constant to be specified as source
	- Constant value is *encoded* as part of the instruction
- **E ample xample**: MOV AL 5 ,
	- Because AL is an 8-bit destination, the instruction encoding includes 8-bit value 05h
- $\bullet$  **Example** : MOV AX, 5
	- Because AX is a 16-bit destination, the instruction encoding includes the  $16$ -bit value  $0005$ h
- **Question** : Is this possible ? MOV 4, BH ????

## **Addressing Mode : (3) Direct Memory**

- $\bullet$ **Direct memory mode** allows the address offset of a memory variable to be specified as an operand
	- A constant address offset is encoded as part of the instruction
	- The address offset is static : It must be known at assemblytime and remains constant through execution  $\ldots$  but the contents of that address may be dynamic
	- During execution, the address offset is *implicitly* combined with DS
- $\bullet$  **Example** : MOV AL, [5]
	- Reads contents of byte at address  $DS:0005$  BEWARE :<br> **Compare To**
- $\bullet$ **Example** : MOV var, AX
	- Assumes a variable is declared in data segment
	- Write contents of word at address **DS**:var

**Compare To Immediate Mode!!MOV AL, 5**

#### **Addressing Mode : (4a)** Register Indirect

- •A register holds the address offset of the operand
- •The register can only be  $: BX, SI, DI, BP$
- •DS is default segment for: BX, SI, DI
- •SS is default segment for BP (later!)
- •Syntax : [ register ]
- Indirect Example:

MOV AX, [ BX ]  $=$  MOV AX, DS:[BX]  $\Rightarrow AX:= m[DS:BX]$ 

Value in BX is used as address offset to a memory operand

,  $DS:[BX]$   $\Box$  CPU loads AX with contents of contents of that memory

Indirect addressing mode use registers as a pointer, which is a convenient way to handle an array! (later) **Addressing Mode : (4b)** Indirect Indexed or Based

- Like register indirect, except you also specify a constant e.g.  $[BX + constant]$
- **During execution**, the **processor** uses a temporary register to calculate  $\mathrm{BX}+\mathrm{constant}$ 
	- $-$  It then accesses memory addressed by  $\mathrm{BX} + \mathrm{constant}$
- Restriction: may only use BP, BX, SI or DI  $\leftarrow$  same as register indirect

•Example :

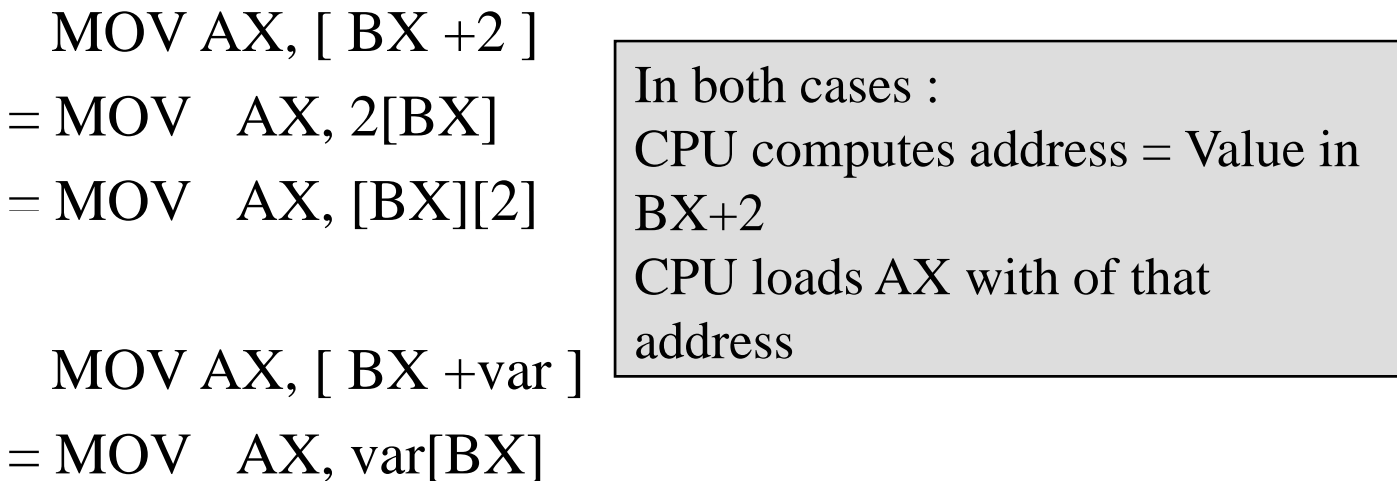

#### **Addressing Mode (4c) : I** ndirect Based-Indexed Indexed

- $\bullet$  It is like indexed, except you use a second register instead of a constant e.g.  $[BX + SI]$
- $\bullet$  **During execution**, the **processor** uses a temporary register to calculate sum of register values
	- It then accesses memory addressed by sum
- $\bullet$  Restrictions:
	- one must be base register: BX (or BP  $\leftarrow$  later!)
	- one must be index register: SI or DI
	- The only legal forms:

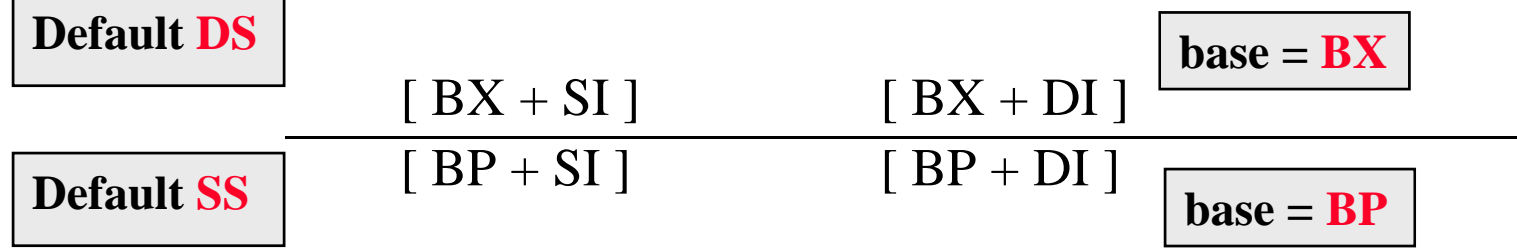

# **Addressing Mode (4c) :** Indirect Based-Indexed with Indexed Displacement

- •It is like based-indexed mode, except includes a constant too e.g.  $[BX + SI + constant]$
- • **During execution**, the **processor** uses a temporary register to calculate sum of values
	- It then accesses memory addressed by sum
- Restrictions: same as based mode
- •MOV AX,  $[BX + SI + 2]$
- $=$  MOV AX, [BX][SI+2]
- 
- •MOV AX,  $[BX + SI + var]$
- $=$  MOV AX, var $[BX][SI]$

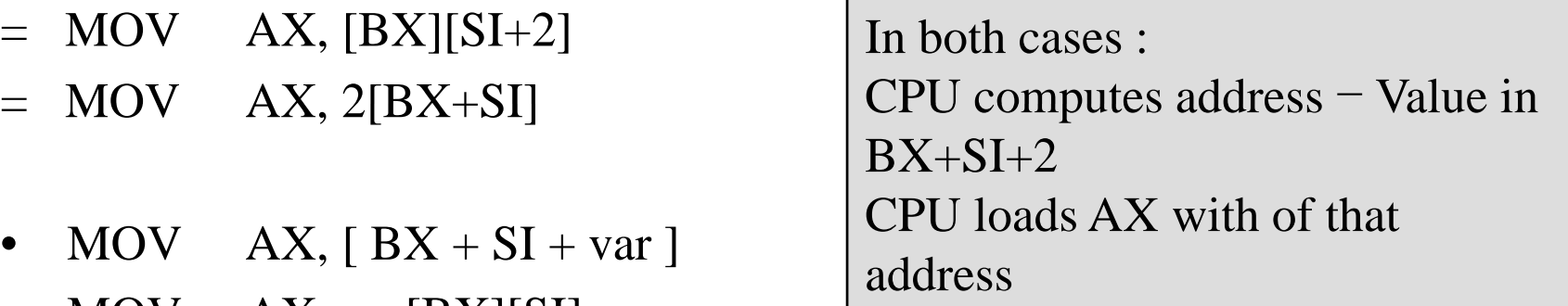

# **Loading Registers with Addresses**

- $\bullet$  Before most instructions that use indirect addressing, the registers have to be loaded with address.
- •Two alternatives :

MOV BX, **OFFSET** W

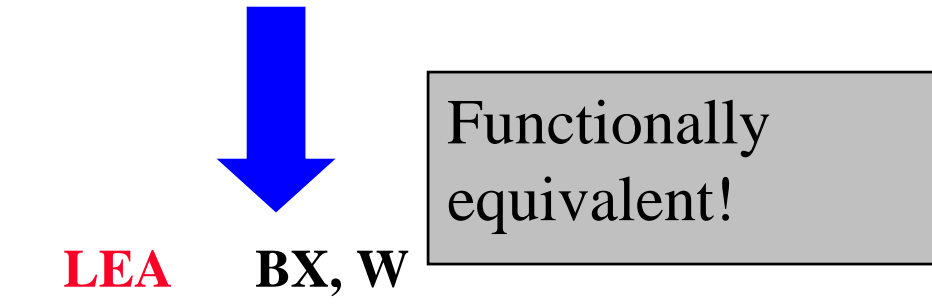

 $\bullet$  Both calculate and load the 16-bit effective address of a memory operand.

#### **Segment Override**

Required for exam : Restricted uses of registers MOV [DX], AX Marks will be deducted.

Recall : **DS** is default segment for: **BX**, **SI**, **DI SS** is default segment for **BP** (later!) MOV  $[BX]$ ,  $AL =$   $=$  MOV DS: $[BX]$ ,  $AL$ MOV [BP],  $AL =$  MOV SS:[BP],  $AL$ 

At times, you may run out of registers and need to use either the index registers or the segment registers outside of their assigned default roles (eg. duplicating data structures),

> MOV SS:[BX], AL MOV ES:[BX], AL MOV DS:[BP], AL

> > SYSC3006 14

# **Operand Compatibility with Memory Operands**

# **Clear and unambiguous Examples**

MOV [0BCh], AX

 $MOV$  [BX], AL

Why? Because the other REGISTER operand determines size

**Ambiguous Examples :** 

MOV [0BCh], 1

- MOV [BX], 0
- Why? The immediate operand could be 8 bits or 16 bits?
- How does the assembler decide ?

#### **Operand Compatibility with Memory Operands**

 $\bullet$ Memory Access **Qualifiers**

> WORD PTRD PTR word pointer – 16-bit operand BYTE PTRbyte pointer – 8-bit operand

 $\bullet$ Examp le :

> MOV BYTE PTR [0FF3E], 1 8 bit destination, no ambiguity

MOV WORD PTR [BX], 0 16-bit destination, no ambiguity

SYSC3006 16

# **Assembler Tip About Operand Compatibility**

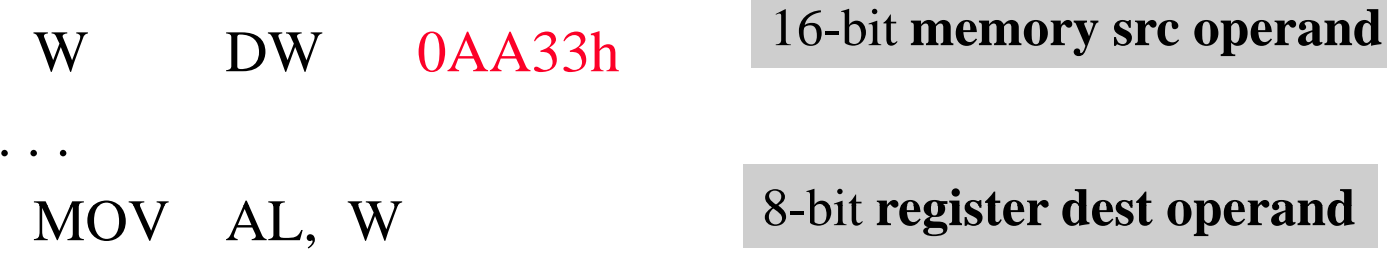

- • The assembler will generate an erro r g
	- –Basic "type checking"

#### **Programs to do simple** arithmetic

**Problem** : Write a code fragment to add the values of memory locations at DS:0, DS:01, and DS:02, and save the result at DS:10h. **Solution:**

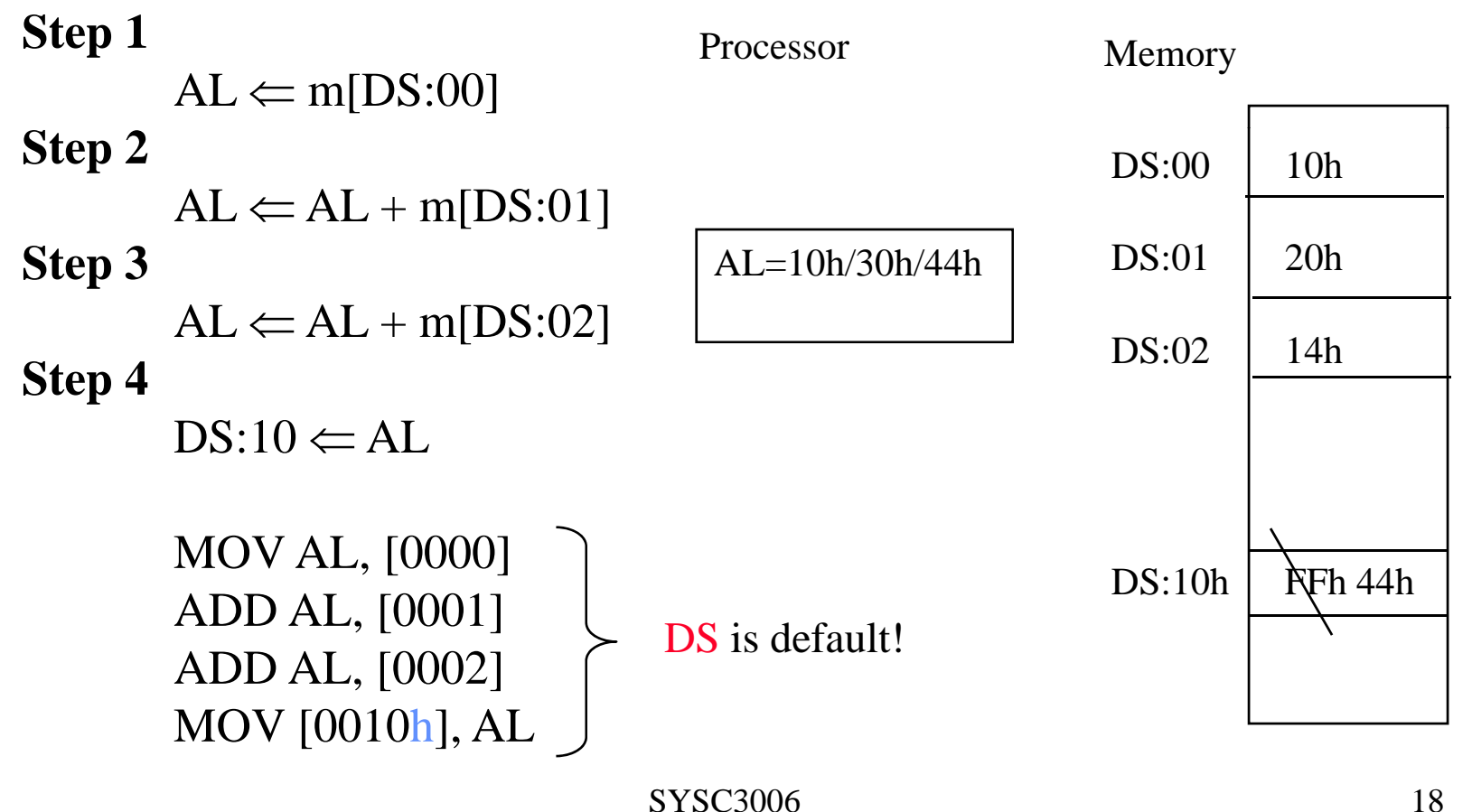

#### **Learning how to read a reference manual on assembly instructions**

- We've seen that instructions often have restrictions registers, addressing mode
- For each instruction – $-$  whether in textbook or in processor's programming manual - the permitted operands and the side-effects are given

#### Thorne text, Appendix V.A "Instruction set summary" e text, Appendix V.A "Instruction set summary

ADD

Instruction Formats :

ADD reg, reg ADD reg, imme d ADD mem, reg ADD mem, immed ADD reg, mem ADD accum, immed g, immed <br>
em, immed<br>
ccum, immed<br>
sysc3006 19 Is this permitted : ADD X, Y ?

 Flag status affected: AF, PF, CF, SF, OF, ZF

# **Learning how to read a reference manual on assembly instructions**

Flag status affected MOV and the state of the state of the state of the state of the state of the state of the state of the state of the state of the state of the state of the state of the state of the state of the state of the state of the st Flag status affected: None

Instruction Formats :

MOV reg, re MOV segreg, reg16

V reg, reg MOV reg, immed MOV mem, reg MOV mem, immed MOV reg, mem MOV mem16, segreg MOV reg16, segreg MOV segreg, mem16

Segment registers (CS, DS, SS, ES) are 16- bit!

Question: Suppose we want to initialize DS with a constant value 45DFh ?

# **Understanding High-Level Control Flow at Machine Level**

- $\bullet$  Execution of data transfer/manipulation instruction advances CS:IP to next se quential instruction. **Conditional Statements :**
- • Execution of control flow instructions changes address for fetch of next instruction.
- $\bullet$  For example  $\cdot$   $\}$  For example :
	- If condition is true, continue sequentially then skip to next statements next\_statements<br>– If condition is fa
	- If condition is false, skip to false\_statements, then continue sequentially
	- Skip = control flow or jumps
- $\bullet$  Conditions depend on the status flags (zero, carry, overflow, si g n, parity)  $(ZF, CF, OF, SF, PF)$

if ( condition ) { true\_statements; else{ falsestatements;} next\_statements;

 $Skip == Change$ CS:IP of next fetched instruction

```
SYSC3006 21
```
# **Understanding High-Level Control Flow at Machine Level**

- Control Flow is also seen in Program Loops for (i = n1 to n2) for (i= n2 downto n1)  $\{ do$  statements S  $\}$   $\{ do$  Statements S  $\}$
- while (condition C) do  $\{$  statements S  $\}$

repeat { statements S } until (condition C)

"condition" are dependent on the status flags

# **Control Flow Implications of Segmented Memory Model**

- The address of the next instruction is determined by CS:IP
- $\bullet$ Intra-segment control flow : control stays in current code segment
	- Only need to modify IP
	- –Need only supply (up to) 16-bit of information
- Inter-segment control flow : control passes to an address outside of current code segment
	- –Must modify both CS and IP
	- –- Must supply 32 - bits of information.
- • To begin : We will only be concerned with intrasegment control flow (only modify **IP**)

#### **JMP target Unconditional JUMP**

 $\bullet$ Control is always transferred to specified (relative) target.

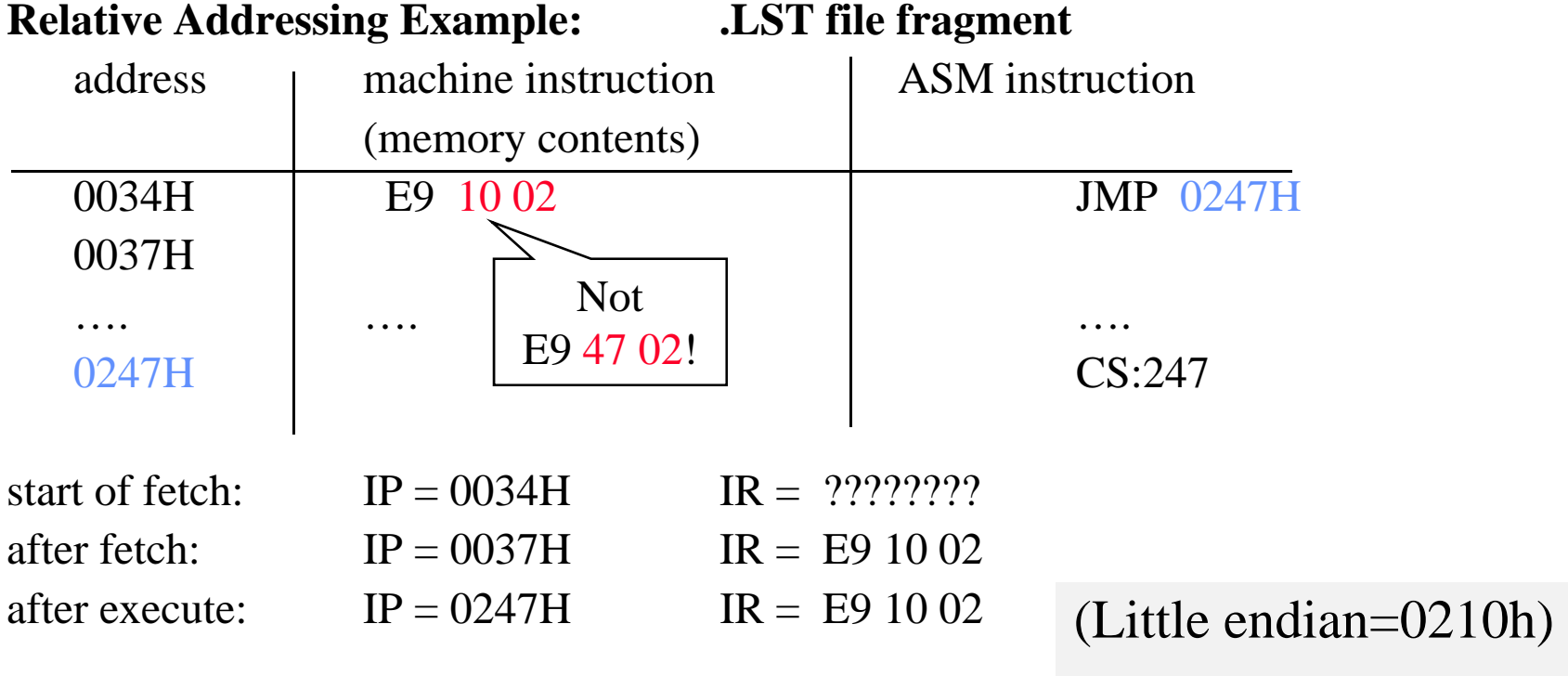

# **Simple Conditional JMPs**

 $\bullet$  Specify condition in terms of FLAG values set by the execution of the previous instruction

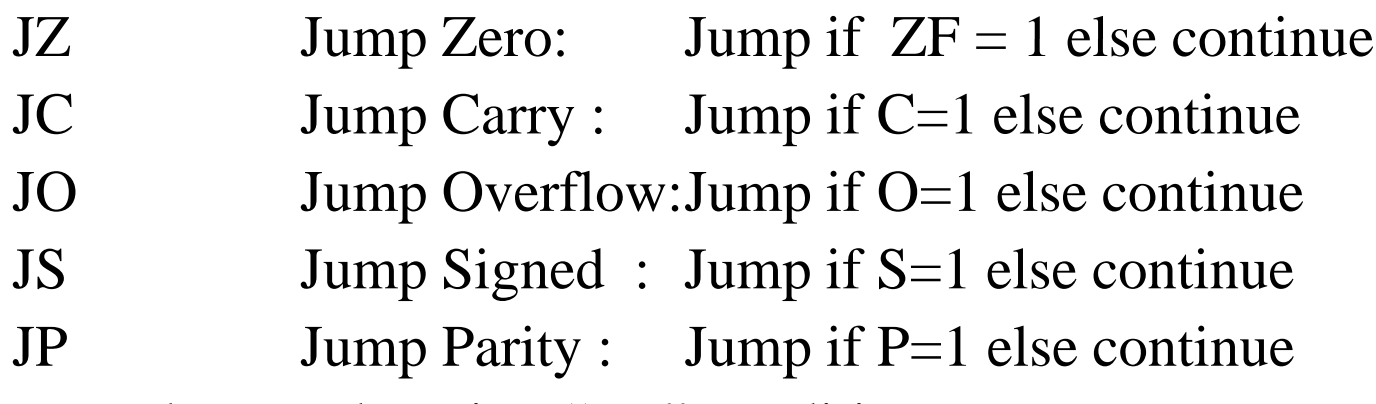

• For each case, there is a "not" condition

e.g. JNZ Jump Not Zero Loop Example: MOV CX, 5 DoLoop:

·

. . .SUB CX, 1 JNZ DoLoop

# **Comparison Instructions CMP**

- • Comparison instructions are used to simply set the flags **CMP dest, src**
- Performs dest-- src and sets FLAGS (but does not store result)
- CMP Example :

```
CMP AL, 10
JZ EqualToTen ; or JE !
… \hspace{1cm} i Code for Not Equal
```

```
EqualToTen:
```
 $\bullet$ It is often useful to think of combination as:

CMP dest, src

 $I^*$ 

Where the jump is taken if "dest - src" meets condition  $*$ 

–in above example, jump is taken if  $AL = 10$